# Link zum Bestätigen der E-Mail kann nicht geöffnet werden

06.05.2024 03:03:34

## **FAQ-Artikel-Ausdruck**

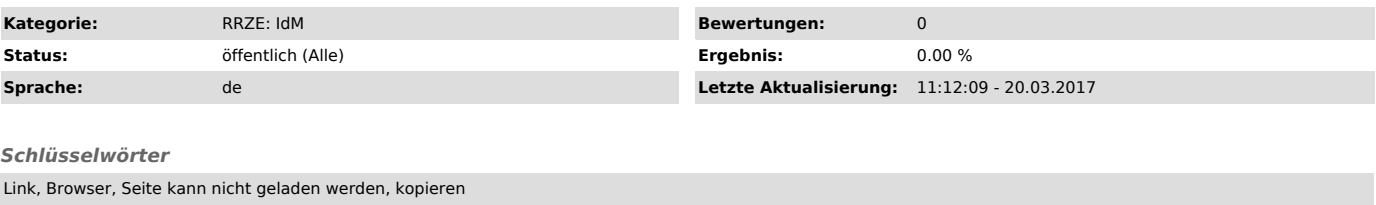

#### *Symptom (öffentlich)*

### *Problem (öffentlich)*

Ich habe den Link aus der E-Mail zur Bestätigung meiner E-Mail-Adresse für die Passwort-Erinnern-Funktion des Identity Management Self-Service (IdM<br>Self-Service) ["https://www.idm.fau.de/"] in die URL-Leiste meines Browser

## *Lösung (öffentlich)*

Die Links in den E-Mails die der IdM Self-Service ["https://www.idm.fau.de/"] verschickt, werden in spitze Klammern ("<" und ">") eingeschlossen, damit die doch sehr langen Links nicht vom E-Mail-Programm (sei es eine Software lokal oder webmail) umgebrochen wird. Dieses Vorgehen ist im Internet sehr gebräuchlich.

Wenn Sie also die URL nicht durch anklicken öffnen können, dann kopieren Sie bitte nur den Text der zwischen "<" und ">" steht in die URL-Leiste Ihres Browsers.